## **Entering Floats/Department Transfers**

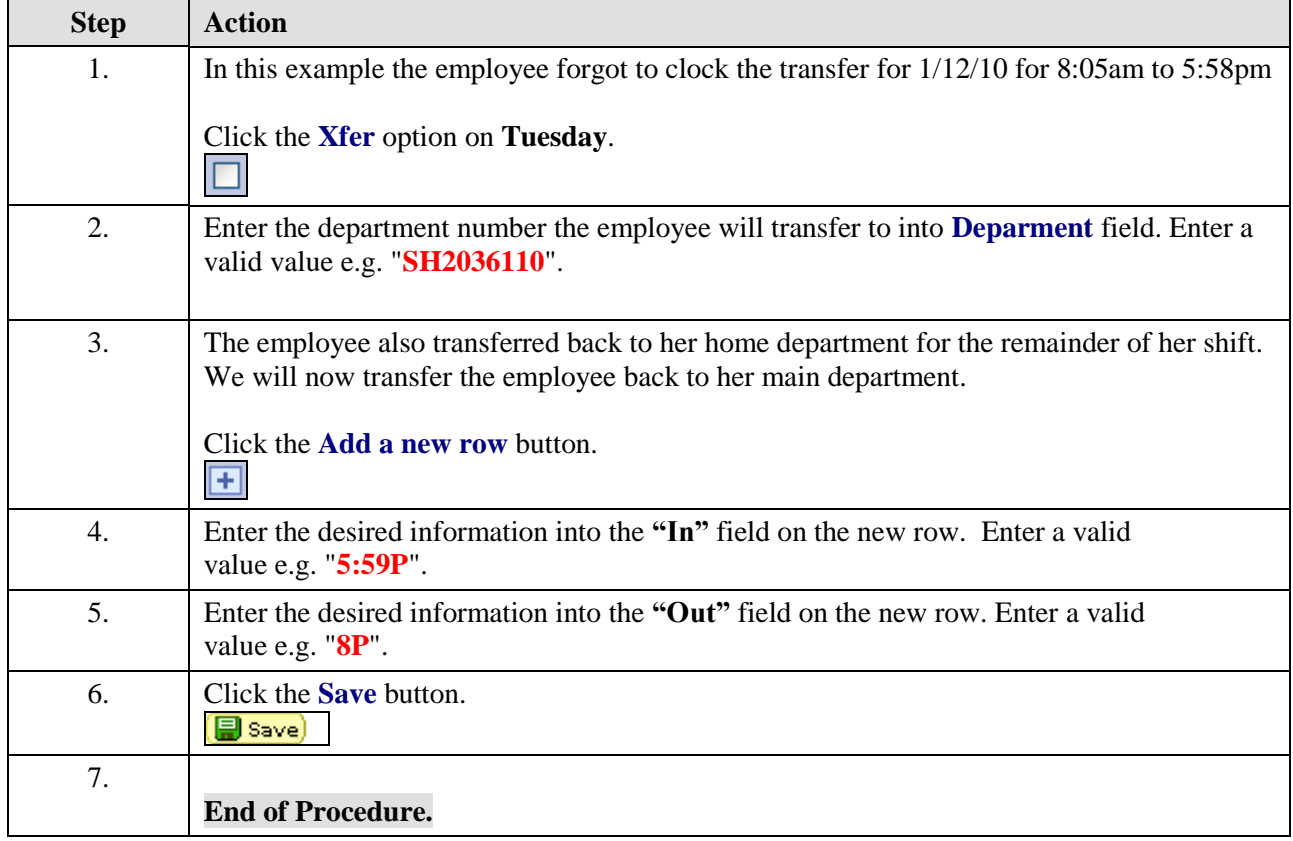